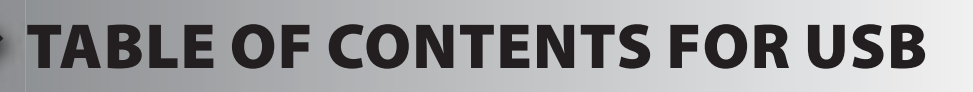

- **1. Unpacking and Installation**
- **2. Using the Integrated Development Environment (IDE)**
- **3. Compiling and Running a Program**
- **4. USB Overview**
- **5. USB Prototype Board**
- **6. CCS USB API**
- **7. Enumeration**
- **8. Connection Sense**
- **9. Human Interface Devices**
- **10. HID Mouse**
- **11. Bulk Devices**
- **12. Virtual Com Port**